$<<$ Visual C++.NET  $>>$ 

 $<<$ Visual C++.NET  $>$ 

- 13 ISBN 9787030098689
- 10 ISBN 7030098684

出版时间:2002-1

页数:413

613000

extended by PDF and the PDF

http://www.tushu007.com

### $<<$ Visual C++.NET  $>>$

Visual C++.NET Microsoft Visual Studio.NET

 $18$   $300$   $Visual C++, NET$ 

 $V$ isual  $C++$ 

, tushu007.com

 $V$ isual  $C++$ Visual  $C++$ 

 $V$ isual  $C++$ 

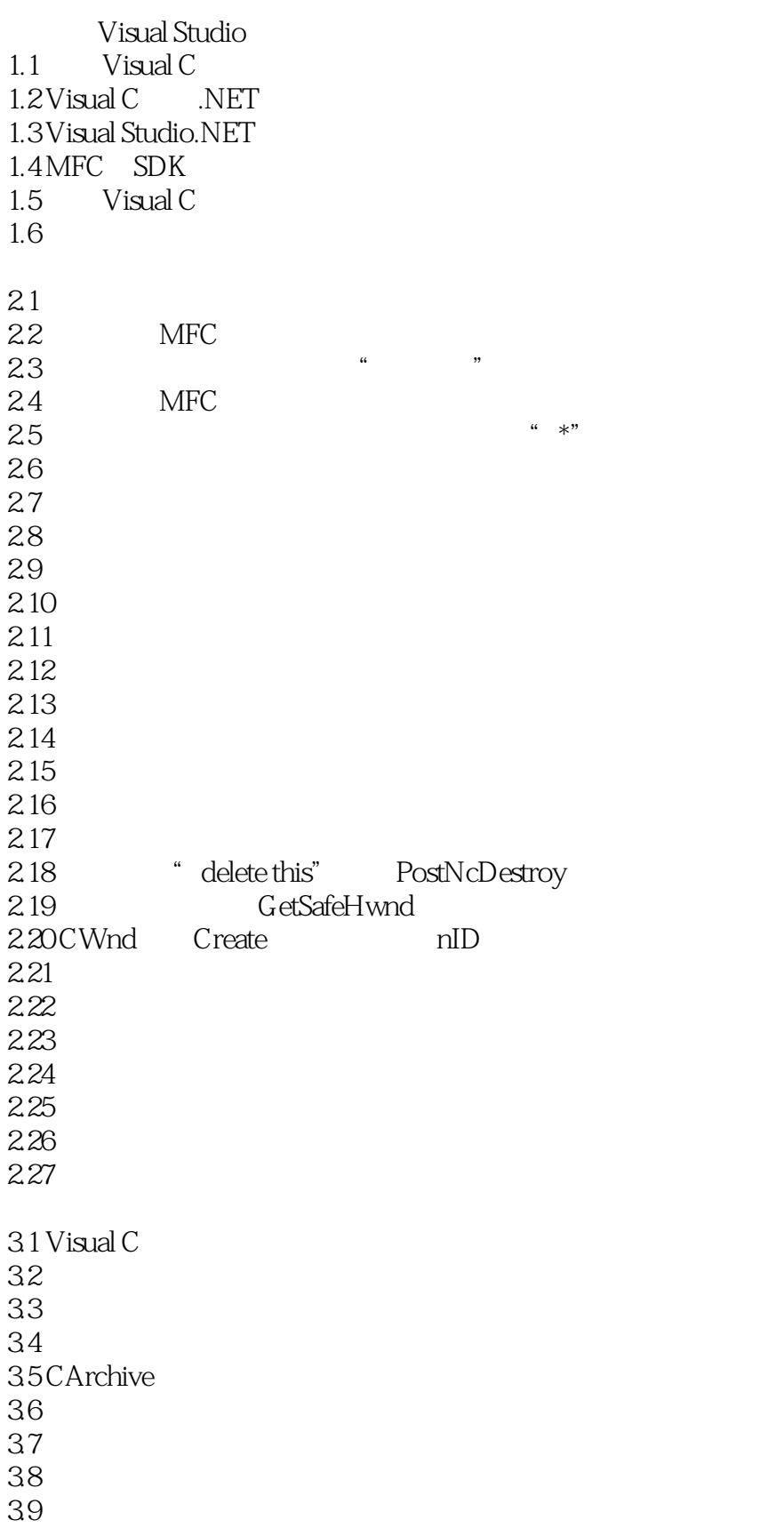

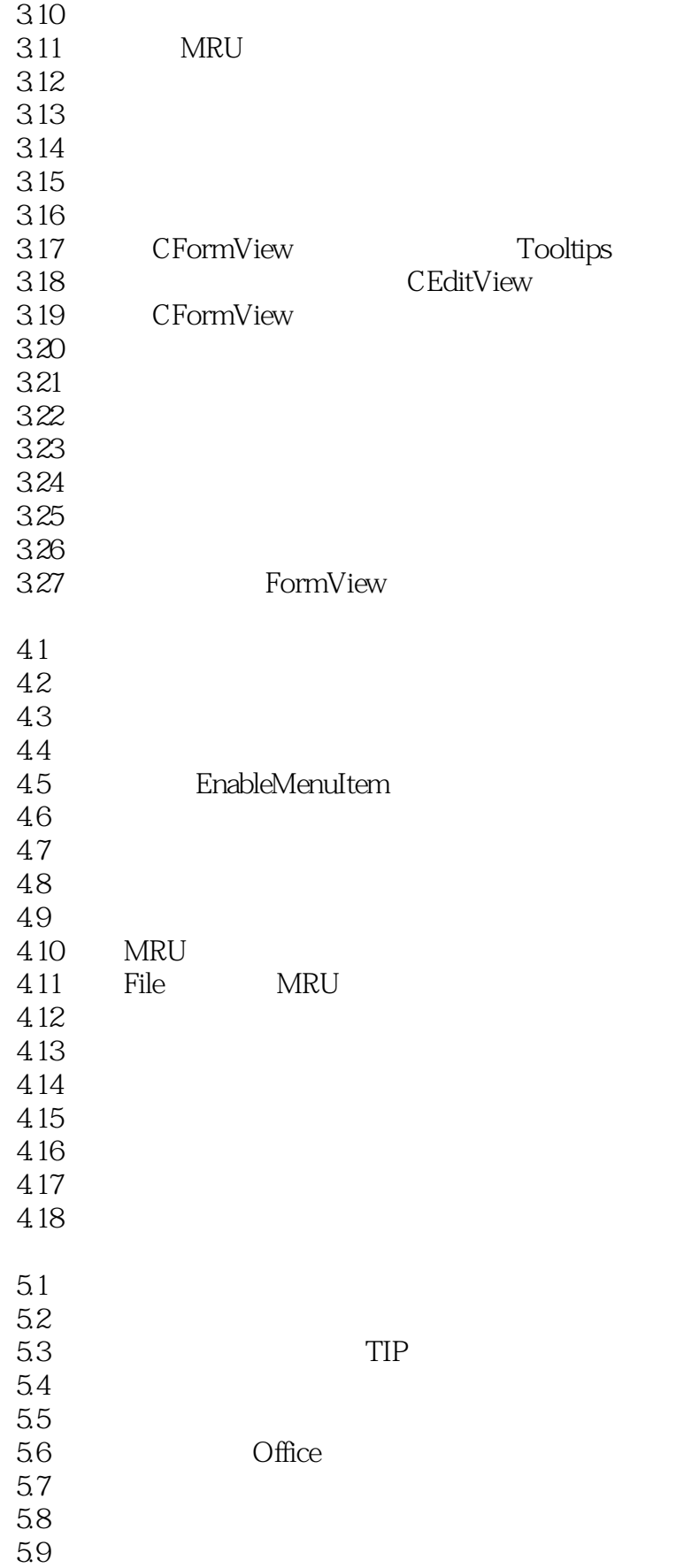

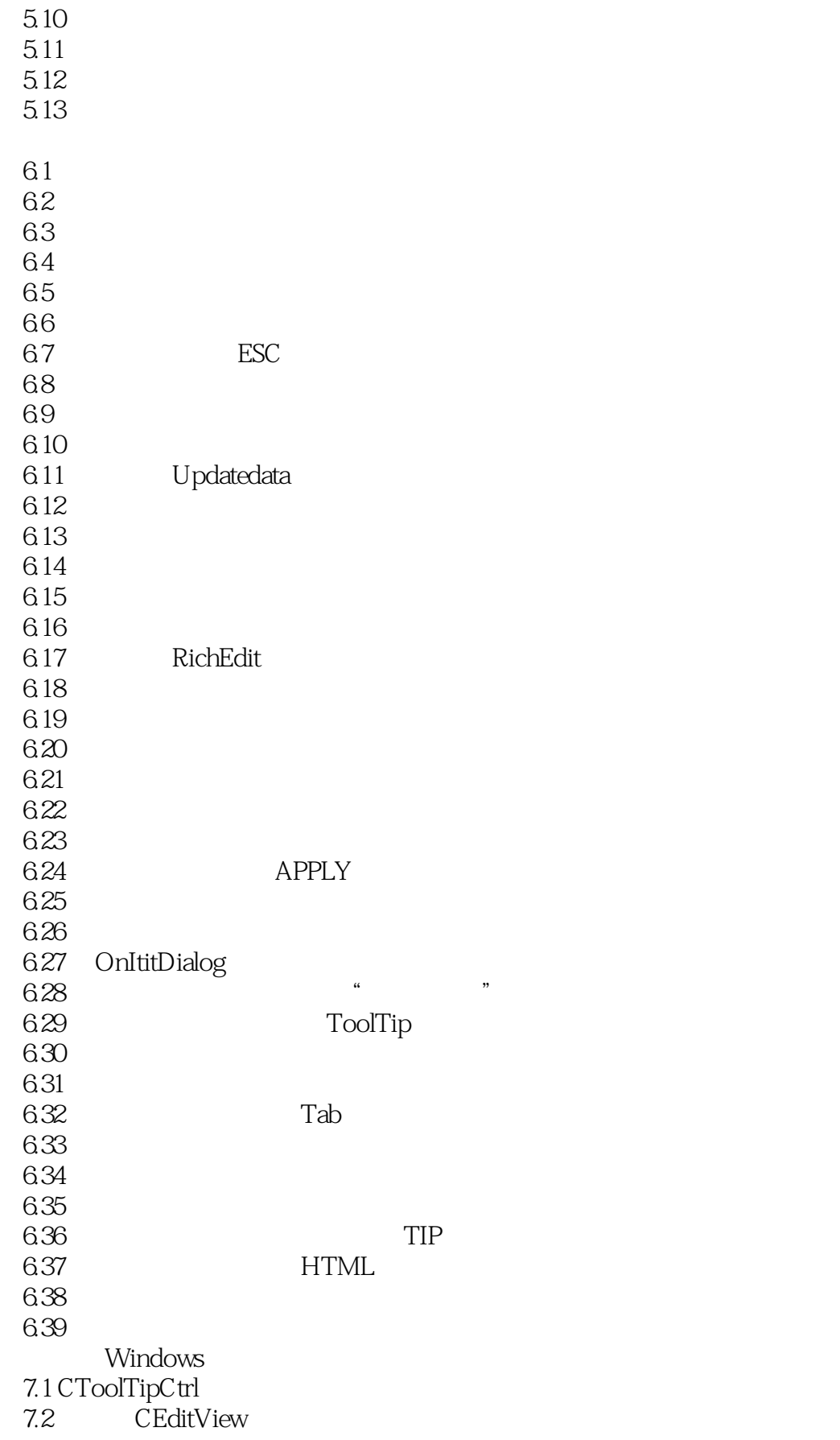

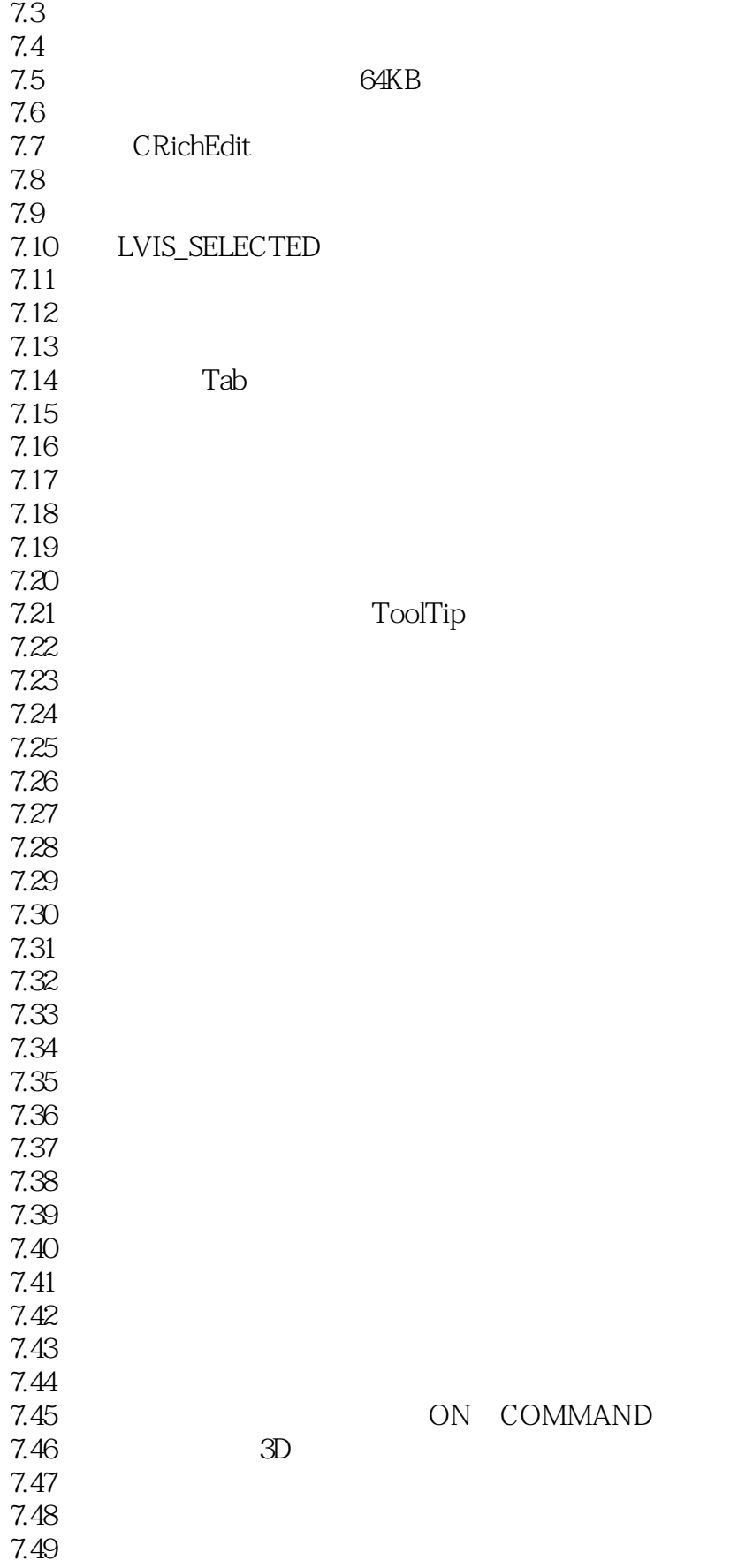

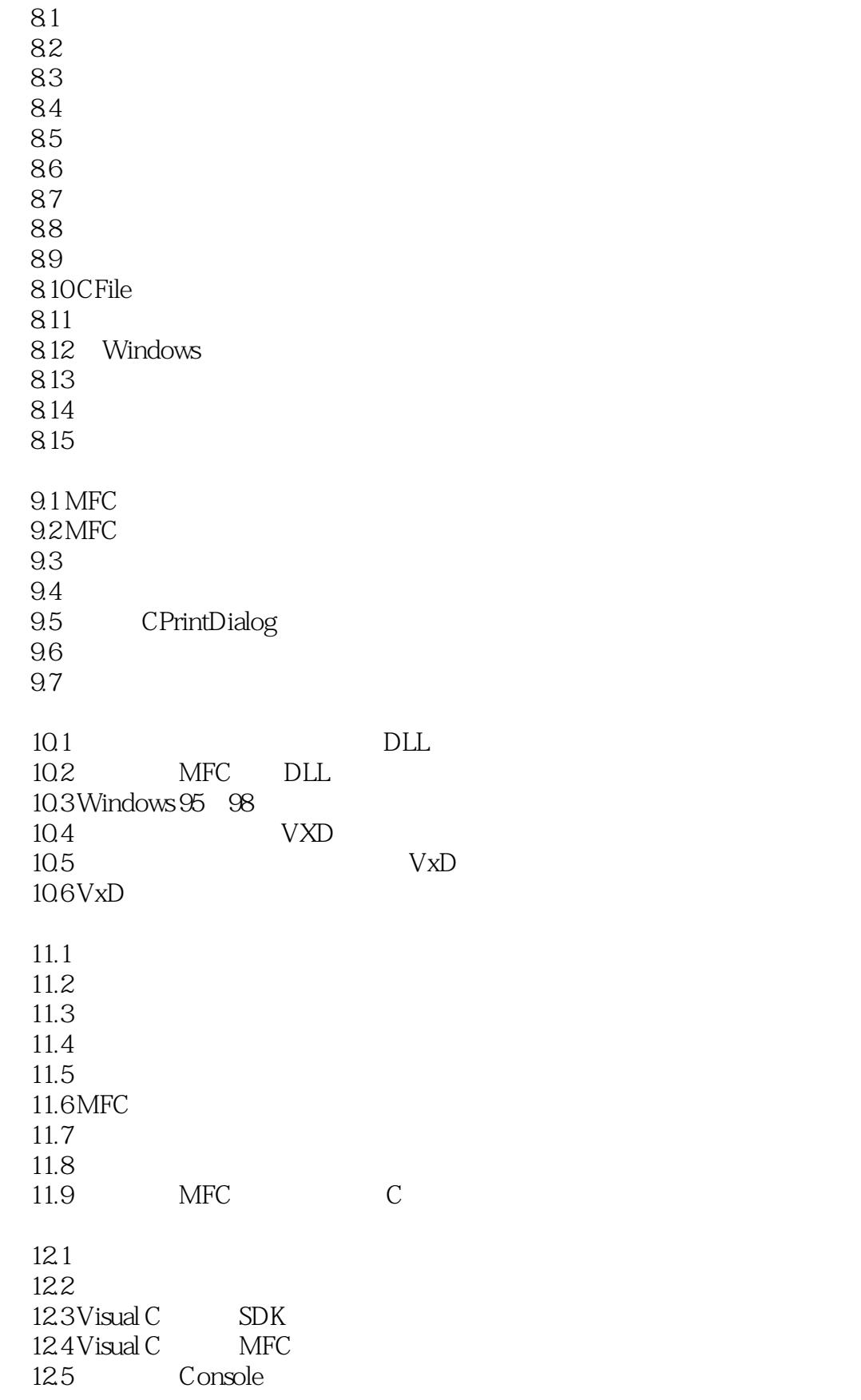

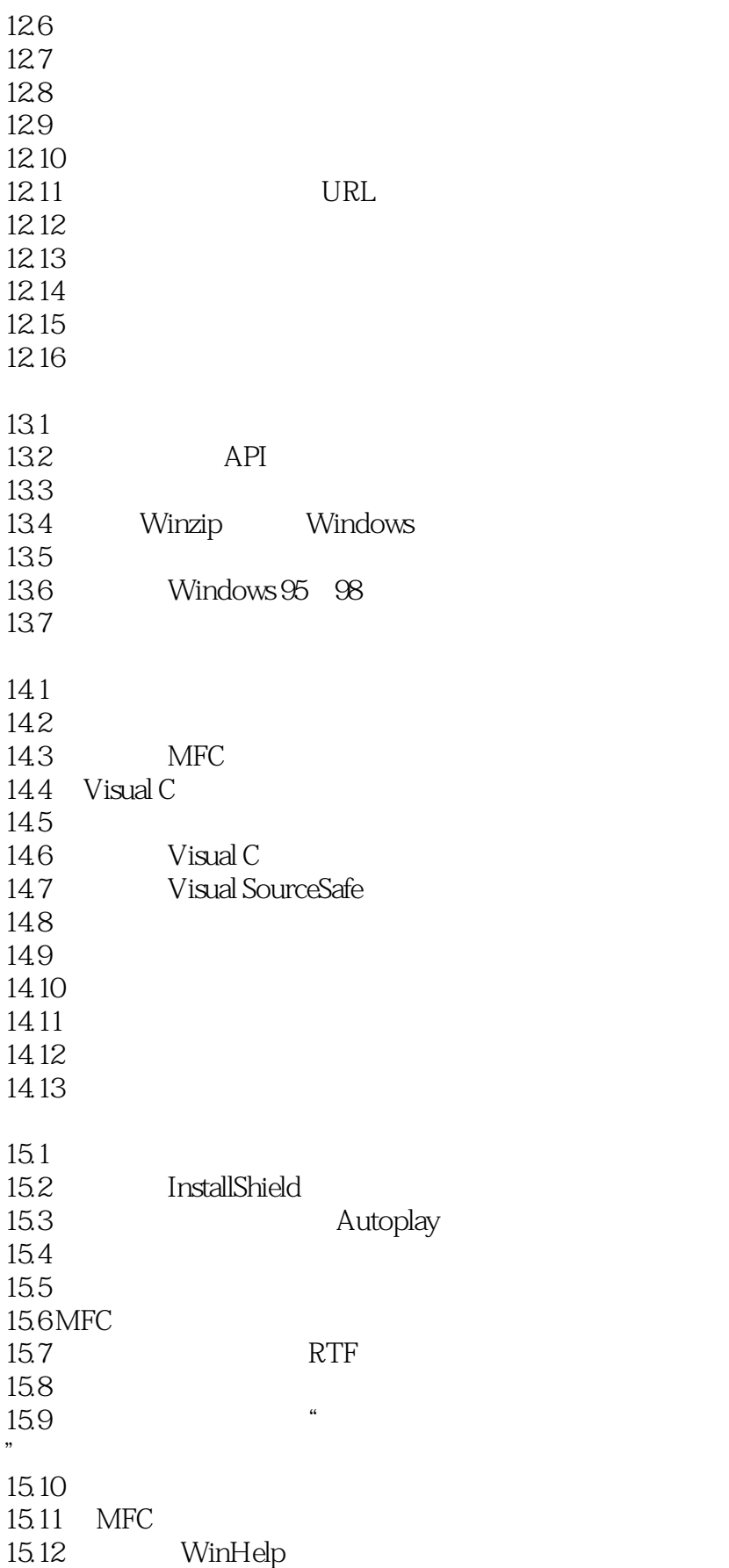

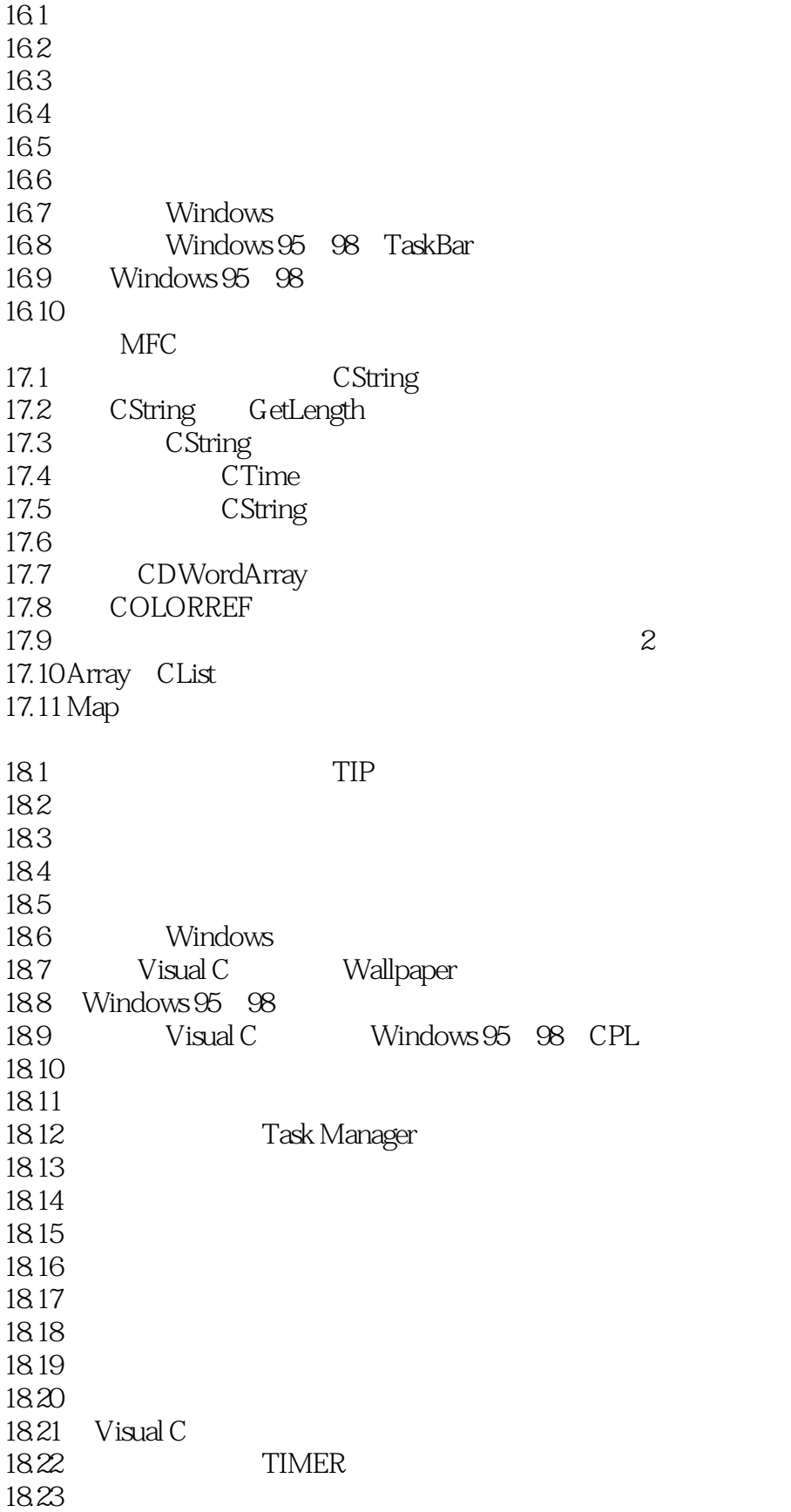

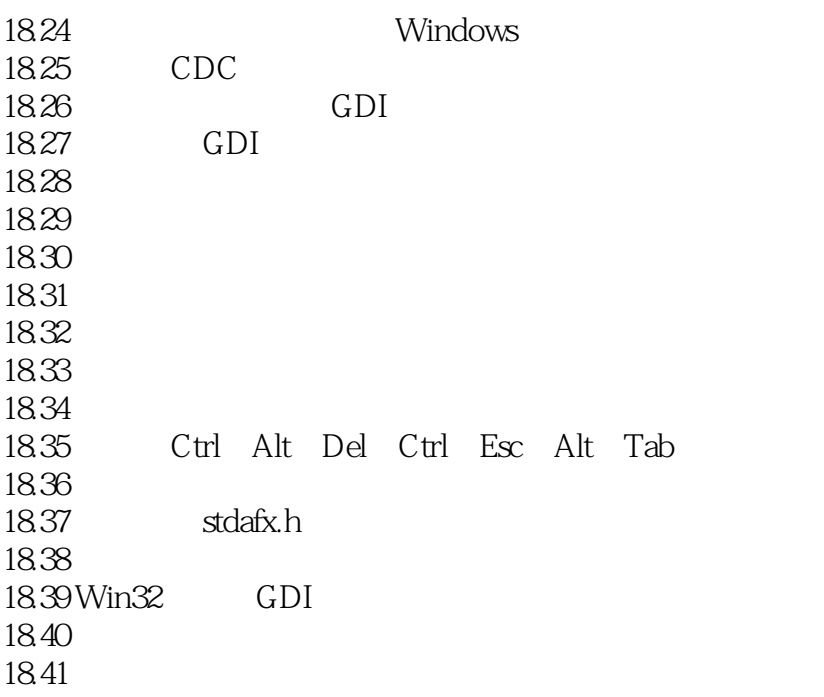

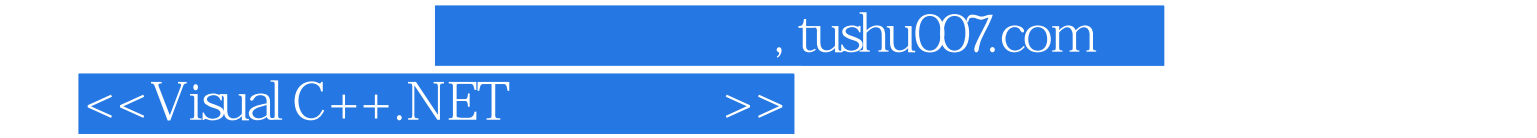

本站所提供下载的PDF图书仅提供预览和简介,请支持正版图书。

更多资源请访问:http://www.tushu007.com